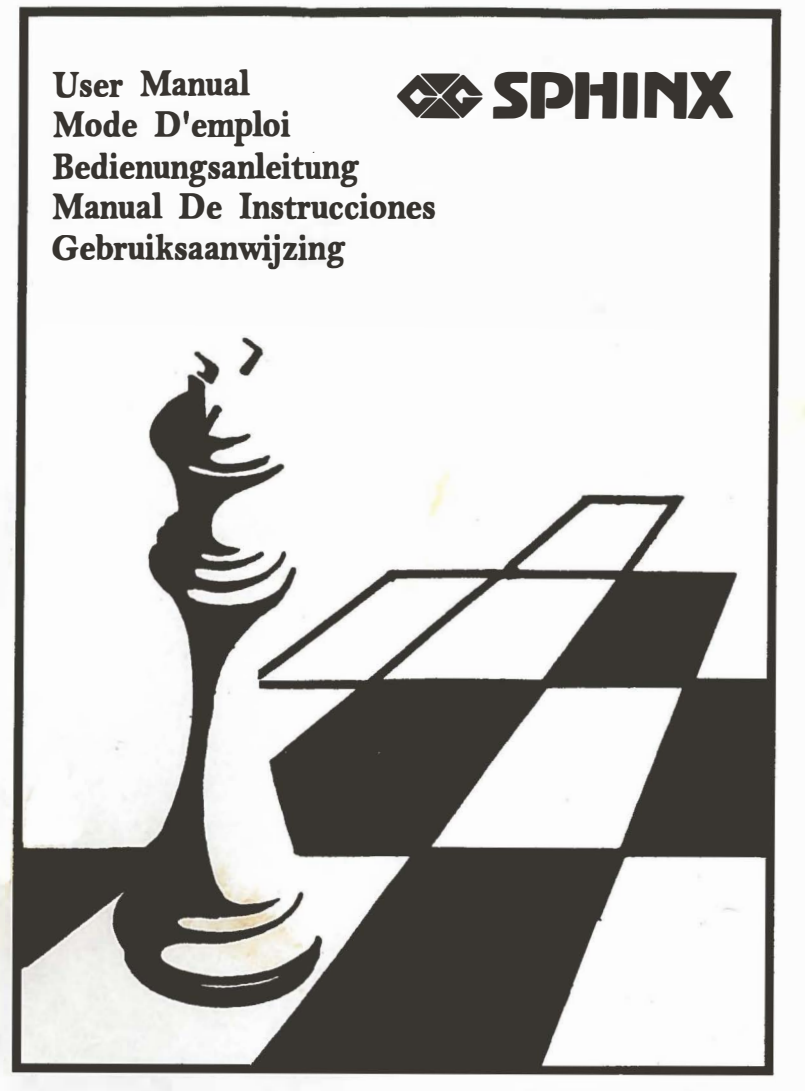

© copyright 1992 National Telecommunication System Ltd.

 $\sim 100$  . The  $\sim 100$ 

# MANUAL DE INSTRUCCIONES

## INDICE

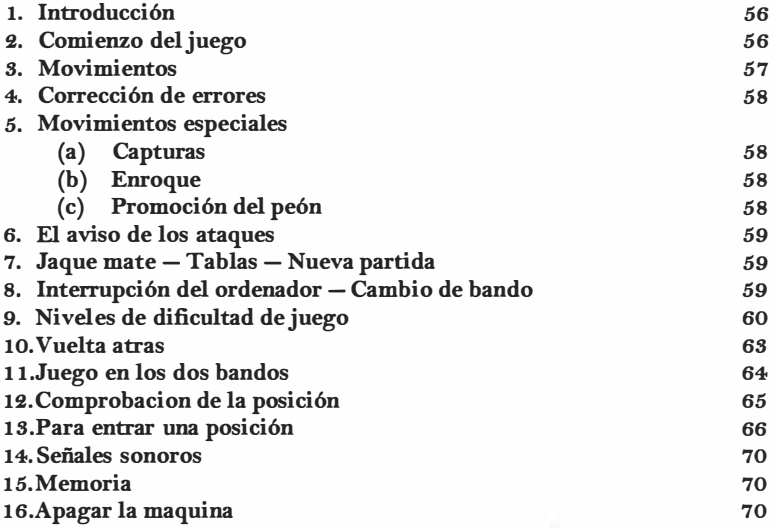

## 1. INTRODUCCION

Su ordenador de ajedrez Sphinx royal es un adversario ideal. Listo para jugar en cualquier momento, siempre que lo desee, en el nivel de dificultad que prefiera. Usar la máquina es simple; basta con mover las piezas por el tablero como lo baria contra un jugador humano.

En la parte principal de este manual se explica la utilización del ordenador. Para empezar el juego, todo lo que precisa es leer simplemente las secciones 2-5.

## 2. COMENZO DEL JUEGO

El ordenador se alimenta con 4 baterias AAA. Retire la tapa situada en la zona inferior de la máquina e instale las pilas en su compartimento, asegurándose que la polaridad se establece correctámente.

Ponga las piezas en la posición inicial. Las blancas deben estar las blancas deben encontrarse en la parte baja del tablero, es decir, con el panel de control a su derecha.

Active el interruptor ON/OFF, situándolo en ON. Presione la tecla marcada con NEW GAME (Nuevo Juego). La luz roja situada a la izquierda del tablero en el bando blanco estará encendida, indicando que la máquina está preparada para el movimiento de las blancas.

Antes de comenzar el juego, si asi lo desea, puede alterar el nivel dificultad del ordenador. Consulte la sección 9.

## s. MOVIMIENTOS

Si quiera jugar con las blancas, comience la partida asi :

a) Presione el centro de la casilla ocupada por la pieza que desee mover. La major forma de hacerlo es coger la pieza e inclinándola un poco, apretar con el borde de la base.

La máquina emite un señal sonoro y se enciende 2 luces en el estremo de la linea horizontal y en la base de la columna vertical donde se encuentra localizada su ficha.

b) Nueva su pieza a la casilla donde desee situarla, y presione con ella de nuevo; la máquina dará otro pitido. Acaba de registrar su movimiento.

Ahora el ordenador puede realizar su jugada instantáneamente. Si por el contrario necesita tiempo para pensar, la luz de "MOVE" se encenderá, al mismo tiempo que la luz "BLACK" (negras). Para indicar que las negras estan analizando su movimiento.

Cuando el ordenador esta listo para efectuar su jugada, emite un sonido caracteristico y se encienden dos luces, las cuales apuntan hacia la pieza que desee mover, indicando la fila y columna en que está situada la pieza.

Presione con la pieza indicada; las lucas cambiarán, y apuntarán a una nueva casilla. Nueva la pieza del ordenador a esta casilla y presione. La luz que indica el turno de las blancas se encenderá de nuevo, con lo cual se dará paso a su siguiente jugada.

Si desea jugar con las negras, comience presionando la tecla MOVE, y el ordenador hará su primer movimiento con las blancas. Después, cuando le corresponda jugar a vd. la luz de las negras, se encenderá.

## 4. CORRECCION DE ERRORES

Si presiona con una de sus piezas pero en ese momento decide no moverla, simplemente vuelva a presionar la misms casilla. Las luces que indican esta casilla se apagarán, y entonces podrá mover la pieza que desee.

Si mueve una pieza a una casilla que no le corresponde por las reglas del juego, el ordenador emitirá un doble pitido caracteristico; la señal que indica el error. Entonces tendrá que realizar de nuevo la jugada.

Esta señal también se produce si el error ha tenido lugar en una jugada del ordenador. En tal caso simplemente continóe realizando la jugada como indican las luces.

## 5. MOVIMIENTOS ESPECIALES

a) Capturas:

Las capturas, ya sea por usted mismo o por el ordenador, se realizan igual que cualquier otra jugada. Debe presionar la pieza que captura en la casilla anterior y en la nueva, mientras que la capturada ha de quitarla del tablero sin presionar. Una captura de peón al paso se hace igual.

### b) Enroque:

En lo que se refiera al enroque, mueva el rey presionando como se ha dicho hasta ahora, pero desplace la torre sin presionar. Si el ordenador decide enrocar, las luces sólo indicarán el movimiento del rey. Realice las jugadas de ambas piezas presionando con el ray, pero no con la torre.

#### <sup>e</sup>) Promoción del peón:

Cuando un peón alcanza la última fila del tablero, el ordenador asume que éste se ha convertido en reina.

## 6. AV ISO DEATAQUES

A veces, después de realizar una jugada del ordenador, verá que la luz de THREAT se enciende, además de las dos luces que apontan a una casilla del tablero. Si su ray está en esa casilla, el ordenador estará anunciando jaque; de otro modo, estará avisándole de una posible captura en esta casilla. De igual forma, tras su propia jugada, las luces pueden indicar que una de las piezas del ordenador está siendo atacada.

La señal de ataque se cancelará cuando presione una casilla del tablero. Si prefiere que no lo avisen de los ataques a sus piezas, puede cambiar a un nivel de dificultad diferente, como se explicará en la sección 9.

## 7. JAQUE MATE - TABLAS - NUEVA PARTIDA

Si cualquiera de los jugadores da jaque mate al oponente, todas las luces de la parte izquierda del tablero se encenderán y apagarán de forma intermitente.

De igual forma la máquina indica tablas encendiendo y apagando las luces de la parte inferior del tablero.

Para commenzar un nuevo juego, vuelva a colocar las piezas y pulse la tecla NEW GAME (Nuevo Juego). Esto se podrá hacer siempre que: se haya anunciado un jaque mate o tablas, o cuando el ordenador esté esperando su movimiento.

## 8. INTERRUPCION DEL ORDENADOR - CAMBIO DE BANDO

Si pulsa la tecla MOVE (Movimiento) mientras su adversario está "pensando" su jugada, éste detendrá instantáneamente sus cálculos y responderá con un movimiento, el más acorde con los análisis realizados hasta el momento.

Las operaciones especiales, tales como el cambio de nivel, la comprobación de la localización de las piezas, o el establecimiento de una posición (ver las secciones 9, 12 y 18), sólo se pueden llevar a cabo cuando el ordenador esté esperando su movimiento. Este puede ser otro motivo por el cual quiera interrumpir el proceso de cálculo de la máquina.

Si pulsa MOVE durante su turno, el ordenador empezará a procesar jugadas con sus piezas, dando por entendido que ha habido un cambio de bandos; este intercambio podrá efectuarlo todas las veces que desee. Pulsando la tecla MOVE después de cada jugada, el ordenador competirá consigo mismo, incluso una partida entera.

## 9. NIVELES DE DIFICULTAD DE JUEGO

La tecla LEVEL (Nivel) -puede utilizarse en cualquier momento en su turno de juego- permite alterar la velocidad y estrategia de juego del ordenador. Cuando presione esta tecla, la luz correspondiente del panel de control se encenderá. El programa tiene sesenta y cuatro niveles diferentes. En el nivel 1, utiliza un promedio de cinco segundos por movimiento. En niveles superiores, emploa más tiempo, a la vez que su estrategia de juego va complicándose; el promedio del nivel 64 es de 20- 25 segundos por jugada.

Puede seleccionar el nivel de difficultad presionando la casilla apropiada del tablero. Esto se explica en la tabla de las páginas 6 y 7.

En algunos niveles (como se indica en la tabla adjunta), el ordenador advierte de la amenaza sobre las piezas, como se describe en la sección 6; en otros, sólo le avisará del jaque.

Observe también que en algunos "niveles, cuando es su turno, la máquina responderá automáticamente procesando una jugada para el otro bando (como ya bemes visto). Estos niveles están identificados en la tabla con U "si" bajo la columna "RESPURSTA AUTOMATICA". En los otros niveles, el ordenador no procesa el movimiento a no ser que sa utilice la tecla MOVE para instarle a que lo haga. Ver la sección 11.

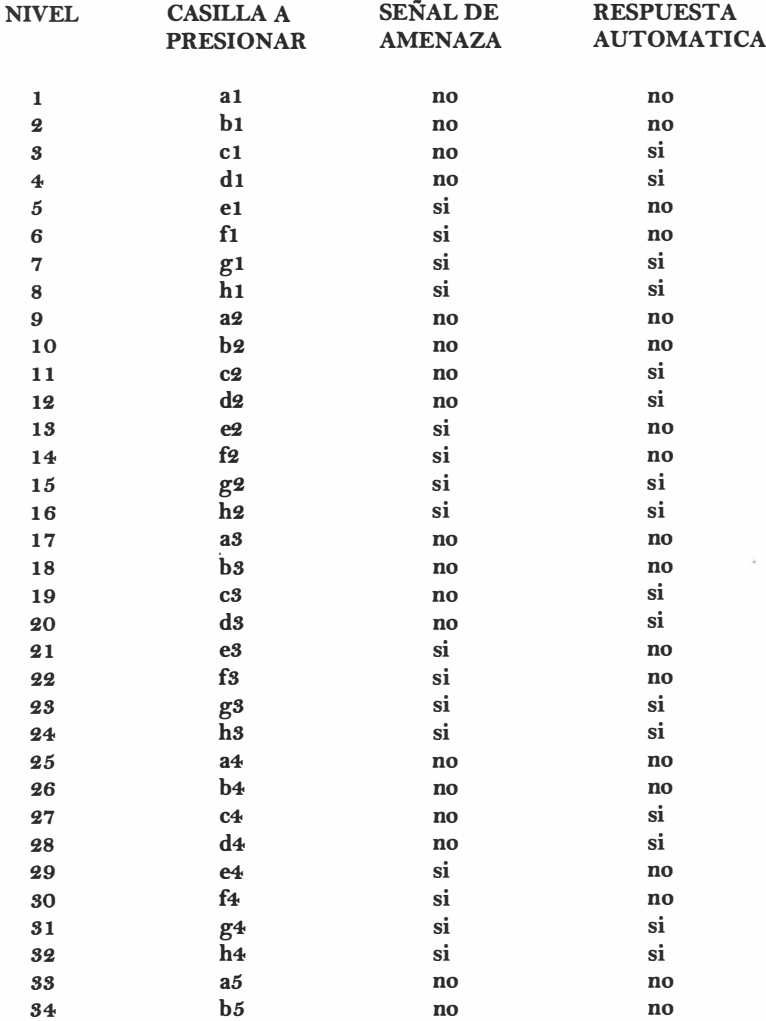

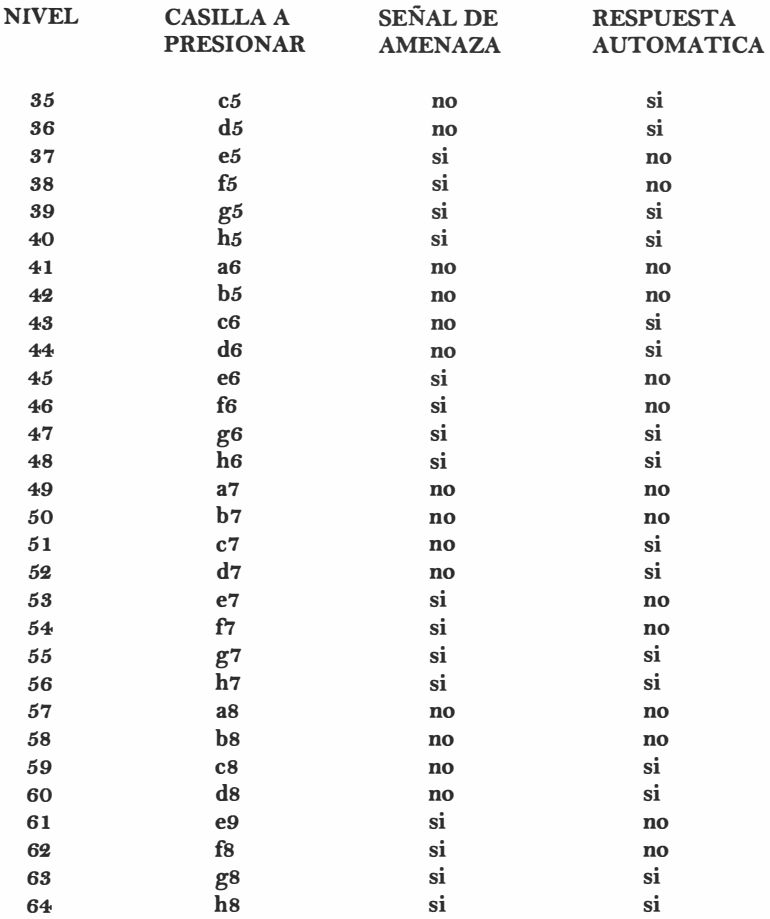

(En la tabla, cada casilla se indentifica con la letra de su linea y el número de su fila. Mirando el tablero desde la posición de las blancas, las lineas van de "a" a "h" de izquierda a derecha; las filas de 1 a 8 de abajo a arriba).

Observe que mientras esté encendida la luz de "LEVEL", el nivel en el que esté lo indicarán las luces del margen del tablero. También las luces de "THREAT" y "MOVE" se encenderán si este nivel de dificultad incorpora señales de aviso y respuesta automática.

Cuando haya presionado la casilla correcta, de forma que las luces indiquen el nivel de dificultad requerido, vuelva a pulsar la tecla LEVEL; entonces la luz que indica el nivel se apagará, y el juego podrá proseguir.

El nivel continuará siendo el mismo (incluso al comenzar una partida), hasta que sea nuevamente cambiado, operación que puede realizarse tantas veces como se desee. Cuando encienda el ordenador por primera vez, después de haber instalado las pilas, el nivel quedará establecido automáticamente en 7. Por supuesto, si ónicamente desea ver en qué nivel está, pulse LEVEL dos veces, sin presionar ninguna casilla.

En cualquier nivel, el ordenador tarda más tiempo en analizar las posiciones complicadas (con reinas y otras piezas en el tablero) que otras más simples. Por otro lado, el programa está informado de los desarrollos de distintas aperturas estándar de ajedrez; por eso los primeros movimientos del juego son más rápidos, independientemente del nivel en el que se esté jugando.

#### 10. DESHACIENDO MOVIMIENTOS

Si ha completado un movimiento pero desea deshacerlo, obre de la siguiente manera. Si el ordenador esta analizando su respuesta, debe realizar esta jugada normalmente. Luego presione la tecla "TAKE BACK". Las luces de la linea y de la fila se encienden, apuntando a la pieza que se babia movido; presione con esta pieza, y las luces señalarán la casilla en la que estaba antes. Lleve la pieza a dicha casilla y vuelva a presionar. Una vez hecho esto, pulse la tecla T AKE BACK una vez más, y deshaga su propia jugada anterior de la misma forma. No olvide reponer las piezas que hubieran sido capturadas.

Ahora puede realizar otra jugada en lugar de la anterior o utilizar la tecla TAKE BACK y deshacer la jugada anterior. Puede retroceder-

se hasta ocho "medias-jugadas" (es decir, cuatro jugadas por cada bando) en cualquier momento. Para retomar la partida, basta con que realice una jugada normal en el bando que corresponda, o presione MOVE para que el ordenador lo haga.

La función "TAKE BACK" puede utilizarse; incluso si un bando ba hecho jaque mate!

Si presiona T AKE BACK mientras el ORDENADOR está analizando la respuesta su jugada, simplemente dejará de hacer sus cálculos. Igual que antes, tiene las distintas opciones de jugada: mover para el bando en el que juega la máquina o presionar la tecla MOVE; o volver a pulsar TAKE BACK para deshacer una jugada o jugadas anteriores.

## 11. JUEGO EN LOS DOS BANDOS

En la table de la sección 9, varios de los niveles están señalados con un en la columna titulada "RESPUESTA AUTOMATICA'. Seleccionando cualquiera de estos niveles podrá efectuar los movimientos correspondientes a los dos bandos. Asi por ejemplo, si desea abrir la partida con una determinada variacián de apertura, simplemente juege con los dos bandos, introduciendo las jugadas en el ordenador de la forma usual, hasta llegar a la posición desde la cual quiere competir contra la máquina; active en este momento un nivel que tenga un "si" en la columna RESPUESTA AUTOMATICA, y pulse MO para que el ordenador comience a procesar.

#### 12. COMPROBACION DE LA POSICION

En caso de confusión, puede hacer que el ordenador le muestre la colocación de las piezas en el tablero, de acuerdo con lo que ha ido guardando en su memoria. Esto puede hacerlo con ayuda de las sels teclas marcadas con los simbolos de las piezas, que puede utilizar en cualquier momento que le corresponda jugar.

Como ejemplo, suponga que la posición está asi :

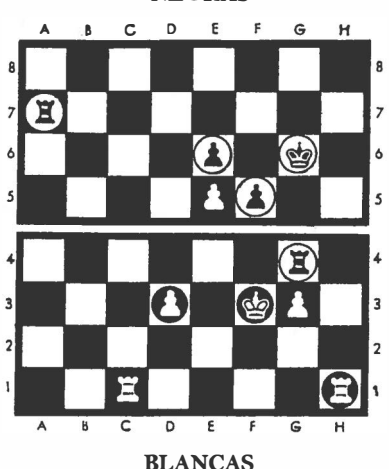

NEGRAS

Para examinar las posiciones de los peones, presione la tecla marcada con el simbolo del peón. La luz del final de la tercera linea (la tercera fila de casillas empezando por abajo) se encenderá, indicando que es la linea en la que hay peones blancos más cerca. Al mismo tiempo, para indicar en qué cuadros de esta fila están situados los peones se encienden las luces del final de las filas "d" y "g" (las columnas cuarta y séptima empezando por la izquierda).

Después, vuelva a presionar la tecla del peón. La siguiente linea en la que hay peones blancos es la quinta, por tanto se encenderá la luz que señala esta linea junto con la que señala la fila "e". A la vez, comenzará a parpadear la luz que señala la fila "f", con lo que se indica que el peón de la casilla f5 es negro.

Presione una tercera vez la tecla del peón; la luz de la sexta linea se encenderá, mientras que la de la fila "e" parpadeará. Si vuelve a presionar la misma tecla una cuarta vez, no se indicará ninguna casilla; esto quiere decir que ya no hay peones de ningún bando en el tablero. (Si volviera a prestonar una vez más, ocurriria lo mismo que cuando pulsó por primera vez, es decir, el ordenador comenzará a mostrar de nuevo las posiciones de los peones).

De la misma forma, puede examinar las posiciones de los reyes y las torres; una pieza blanca se indica con las luces de la linea y fila correspondientes continuamente encendidas, mientras que en caso de que sea negra, las luces parpadearán. Naturalmente, si presiona las teclas de la reina, del alfil o del caballo, no se indicará ninguna casilla, puesto que estas piezas no se encuentran en el tablero.

Cuando haya revisado todas las piezas que desee, simplemente continúe con la partida. Las luces dejarán de mostrar las posiciones en el momento en que presione una casilla o cualquier otra tecla.

## 18. PARA ENTRAR UNA POSICION

Algunas veces querrá establecer una posición particular en el tablero para ver cómo la resuelve el ordenador. Para ello, comience pulsando la tecla "SET UP" (Establecer). La luz de esta tecla se encenderá, con lo que el ordenador indicará que está preparado para realizar esta operación especial. Durante el tiempo en que esta luz esté encendida, puede cambiar la posición actual, añadiendo o quitando las piezas que desee.

Ya hemos visto en ejemplos cómo pueden realizarse estas alteraciones. La idea general es la siguiente: cuando presiona una casilla en la que hay una pieza blanca, el ordenador asume que ha quitado esta pieza y que ha colocado en su lugar una negra. Cuando presiona una casilla en la que hay una negra, para el ordenador esa casilla queda libre. Cuando presione una casilla vacía, ha de colocar ahi una pieza blanca. Para que el ordenador sepa que tipo de pieza quiere insertar, utilice las teclas marcadas con los símbolos de las piezas. Observe que cada vez que se presiona una casilla, su nuevo contenido se muestra mediante las luces de la forma explicada en la sección 10. Por tanto, si presiona varias veces la misma casilla durante el juego, verá cambiar las luces en rotación, mostrando una pieza blanca, una negra, otra vez una blanca y asi continuamente.

Supongamos que quiere construir la posición de la página 10, y le toca jugar a las blancas. No importa qué posición haya en ese momento en el tablero. Después de presionar la tecla SET UP (Establecer), proceda de la siguiente manera :

Presione una vez sobre cada casilla que contenga una pieza negra y quite las piezas del tablero. Asegúrese cada vez que haga esto que las luces no estén indicando que hay una pieza en el tablero.

Después, quite todas las piezas blancas presionando dos voces en cada casilla.

Pulse la tecla marcada con el símbolo de la torre. Esto quiere decir que hasta que usted lo indique, todas las piezas nuevas que se coloquen serán torres.

Presione una vez las casillas de las torres blancas (el & hl) y coloque las piezas en sus nuevas posiciones. Pulse dos veces en las casillas donde coloque las torres negras (g4 y a7).

Ahora presione la tecla con el símbolo del peón. Pulse una vez en las casillas donde ponga los peones blancos, y dos veces en las que sitúe los negros.

Presione la tecla que corresponde al rey. Pulse dos veces la casilla gó (para el rey negro), y una vez en fs para el blanco. Observe que la última pieza insertada ha de ser una blanca, si queremos que el siguiente movimiento lo realicen las blancas.

Por último, vuelva a presionar la tecla SET UP para retomar las condiciones normales del juego. Si pulsa MOVE, la máquina realizará un movimiento con las blancas, pero si quiera jugar usted mismo con las blancas, lleve a cabo su movimiento de la forma normal.

Si la operación final en el modo "set up" ha terminado con la incerción de una pieza negra, las negras moverán primoro tras haber retomado el juego.

\*\*\*

Observe que en el modo "set up", al igual que en el modo normal de juego, al realizar repetidas presiones sobre la tecla peón, el efecto que se consigue es mostrar todas las posiciones de las piezas del tipo elegido. Si quita de una linea determinada les piezas de ese tipo, las luces cambiarán e indicarán cuál es la siguiente linea que condiene piezas de dicho tipo (en caso de que no haya más, las luces se apagarán). Si no ha presionado la tecla peón, el ordenador asumirá que todas las piezas nuevas son peones. Asi pues, cuando presione la tecla SET UP por primera vez, las luces indicarán la posición de los peones (si hay alguno en el tablero).

\*\*\*

En el último ejemplo dejamos el tablero vacio antes de construir de nuevo la posición. Otras veces, también puede modificar una posición añadiendo o quitando una o dos piezas. Por ejemplo, supongamos que quiera que las blancas den ventaja al caballo de la reina al comienzo del juego:

Presione la tecla NEW GAME. Coloque las piezas en la posición inicial.

Pulse SET UP. {La luz que indica "SET UP" se enciende).

Presione dos veces la casilla del caballo de la reina, y quite la pieza del tablero.

Pulse tres veces la casilla de cualquier peón blanco. (Con esto se consigue que el peón blanco se convierta en negro, luego suprimir el peón negro y finalmente volver a colocar un peón blanco en esa casilla. Si no hace esto, el primer movimiento to lo realizarán las negras).

Presione SET UP una vez más; la luz de esta tecla se apagará y el ordenador estará preparado para la primera jugada de las blancas.

Con referencia a las posiciones marcadas inicialmente, hay varias observaciones adicionales que son importantes:

## a) ENROQUE Y "AL PASO"

Si un rey o una torre se hubieran dispuesto en el tablero por el sistema que se acaba de describir, no se podrá enrocar con dichas piezas. Para crear una posición en la cual, por ejemplo, los blancas puedan enrocar corto, pulse NEW GAME antes de SET UP, dejando sin mover la torre y el rey en cuestión, quitando y cambiando de lugar el resto de las piezas segón convenga.

Una vez que la posición haya sido establecida, el siguiente movimiento no podrá ser una captura de peón al paso. Para conseguir una posición en la que dicha captura sea legal, establezca la posición inmediatamente anterior y realice el movimiento que le permita la captura.

### b) REGISTRO DELJUEGO

Una vez que haya presionado la tecla SET UP, los relojes se pondrán a cero y en la memoria del ordenador se borrarán todas las jugadas anteriores. En consecuencia, dichos movimientos no pueden deshacerse con la tecla T AKE BACK.

#### <sup>e</sup>) POSICIONES ILEGALES

Antes de hacer que el ordenador salga del modo "set up", compruebe con cuidado la posición establecida, para asegurarse que ésta es legal. No deberá haber demasiadas piezas del mismo tipo: por ejemplo, si hay ocho peones blancos en el tablero, no podrá haber dos reinas blancas. En cada bando debe haber, por supuesto, un solo rey; además, el rey del jugador que no va a hacer el primer movimiento no deberá estar en jaque. No debe haber tampoco peones en la primera y octava filas. Si hace partir al ordenador de una posición ilegal, no se sorprenda de resultados incoherentes!

#### 14. SONIDO

Si prefiere que el ordenador opere sin eus señales acústicas, pulse la tecla SOUND (Sonido). Podrá volver a activar el sonido pulsando nuevamente la misma tecla.

#### 15. MEMORIA

Si necesita interrumpir el juego en medio de una partida, el ordenador retendrá las posiciones del tablero en su memoria, aun una vez apagado (ver seccion 16) con un minimo consumo. Cuando lo vuelva a encender, la situación será exactamente la misma, nada habrá cambiado, y el juego podrá ser reiniciado de la forma que ya conoce. No obstante, si la máquina estaba procesando un movimiento cuando se apagó, tendrá que presionar MOVE para que siga con sus cálculos.

#### 16. APAGAR LA MAQUINA

Sólo puede apagar la máquina cuando es su turno para mover.

No puede apagar la máquina hasta que el movimiento de la computadora haya sido procesado y es su turno para mover. Tampo co podrá apagar la máquina cuando estan encendidos las modalidades de SET -UP (Comprobando la posición) o "LEVEL" estan encendidos.

Los diodos enviados con cada tablero son tan pequeños que podrian ser tragados. En consecuencia, guarde cuidadosamente los diodos fuera del alcance de los niños, sobre todo menore de S años.

No se recomienda para menores de 3 años.

#### NOTA

A veces el tablero no reacciona normalmente cuando se han colocado pilas nuevas o cuando se acaba de conectar al adaptador. Si esto ocurra, dele la vuelta al tablero, localice un agujero cerca del centro marcado ACI, inserte un pequeño destornillador en el agujero y presione una vez. Deberá oir un señal sonoro. El tablero está puesto en marcha y listo para un nuevo juego.

ML081 5900440-8

 $\langle \cdot \rangle$ 

 $\alpha$